#### **1. Create Your Account – Go to www.parchment.com**

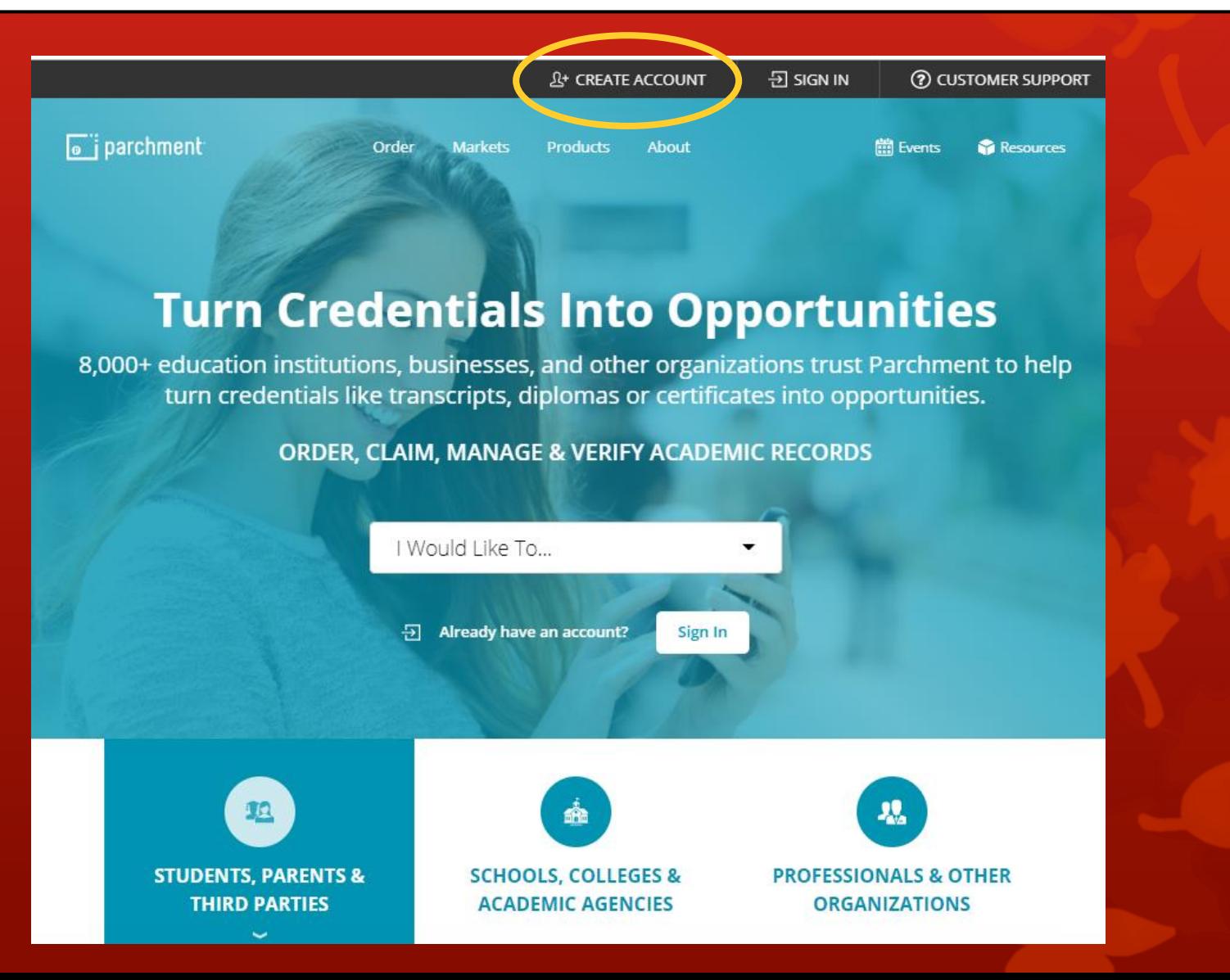

#### **2. Click on Create Account under Learners or Parents**

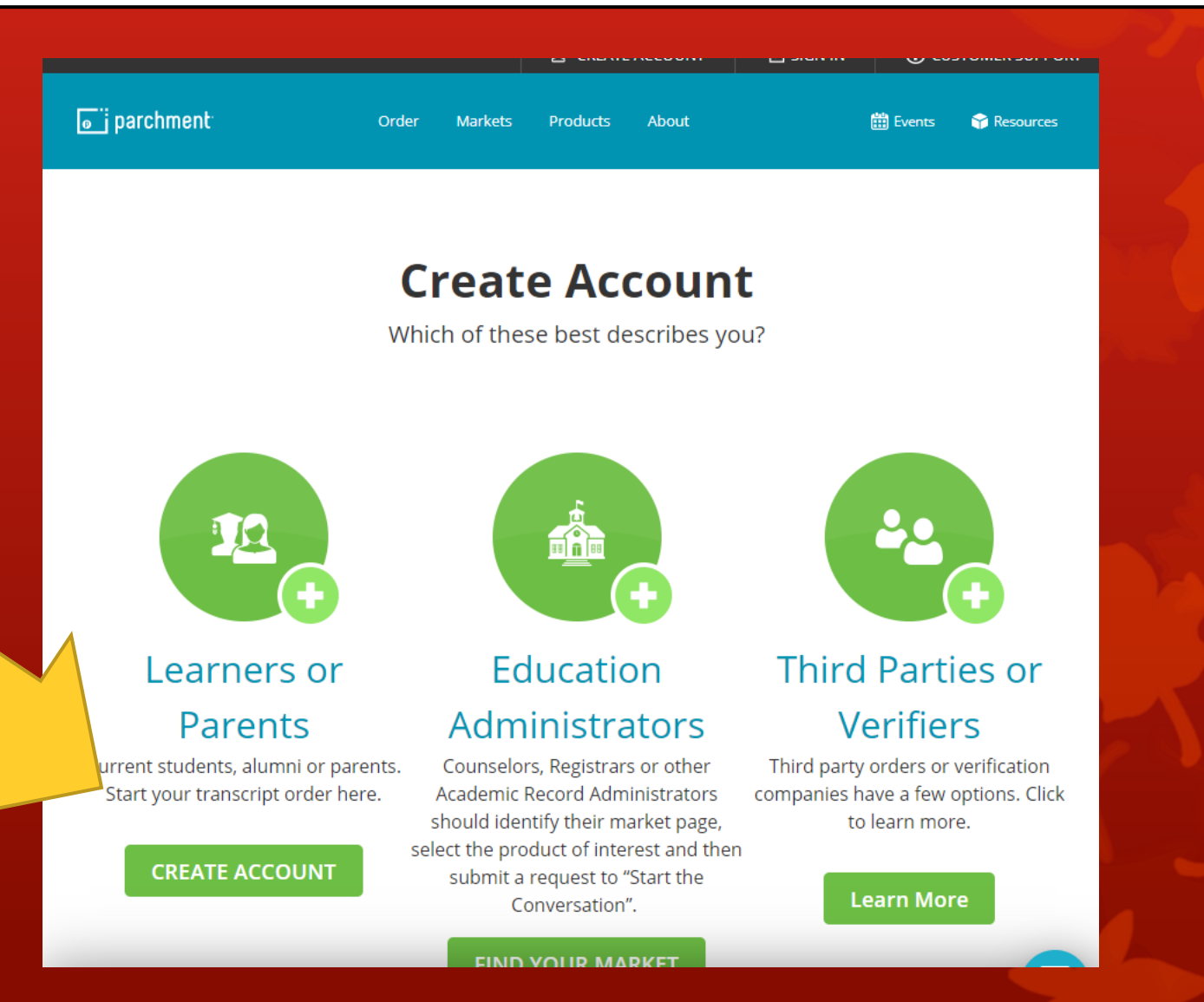

#### **3. Fill in your personal information**

- **You MUST use your full legal name**
	- **Use a personal email…NOT your APS email**

**\*Send yourself an email or text with Parchment Account in the subject and the email and password you entered for creating this account.**

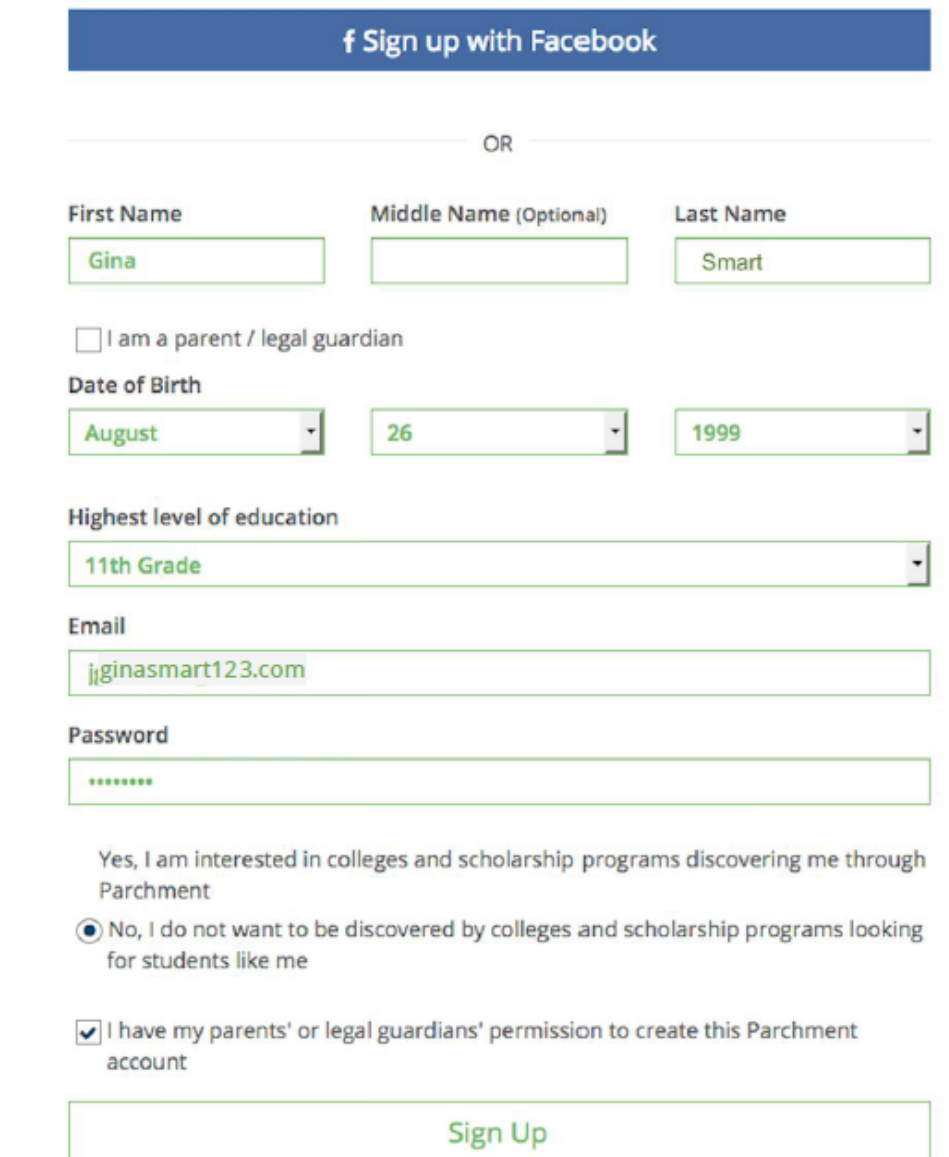

By signing up you agree to the Parchment terms of use and service agreement.

**4. Confirm Your Email –** Go to your email and enter the Confirmation Code or click the link in the email to advance to the next screen.

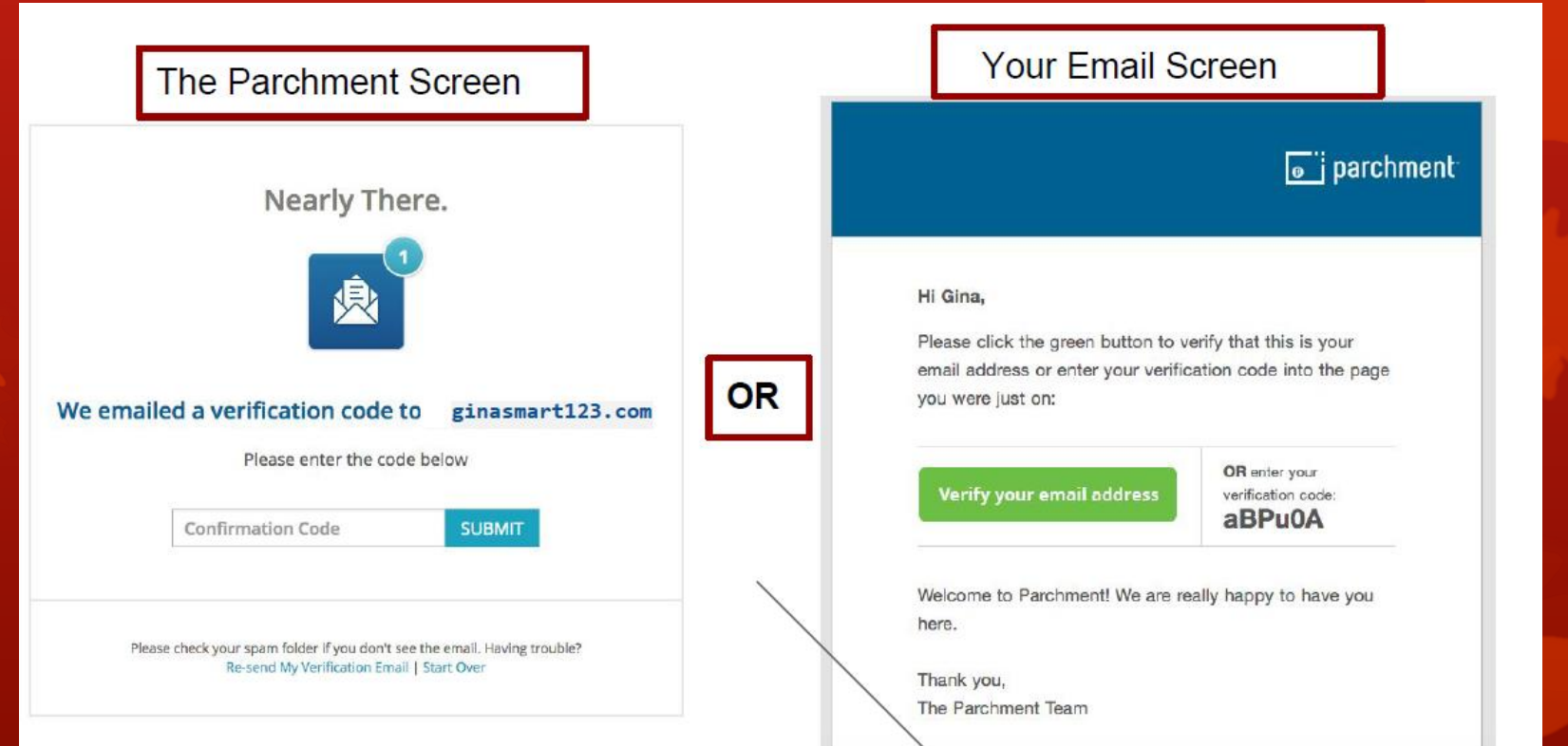

**5. Add Your Current High School** – Start by clicking on DASHBOARD in the upper right hand corner. Then click on the Plus symbol to add **North Atlanta High School** to the schools you have attended.

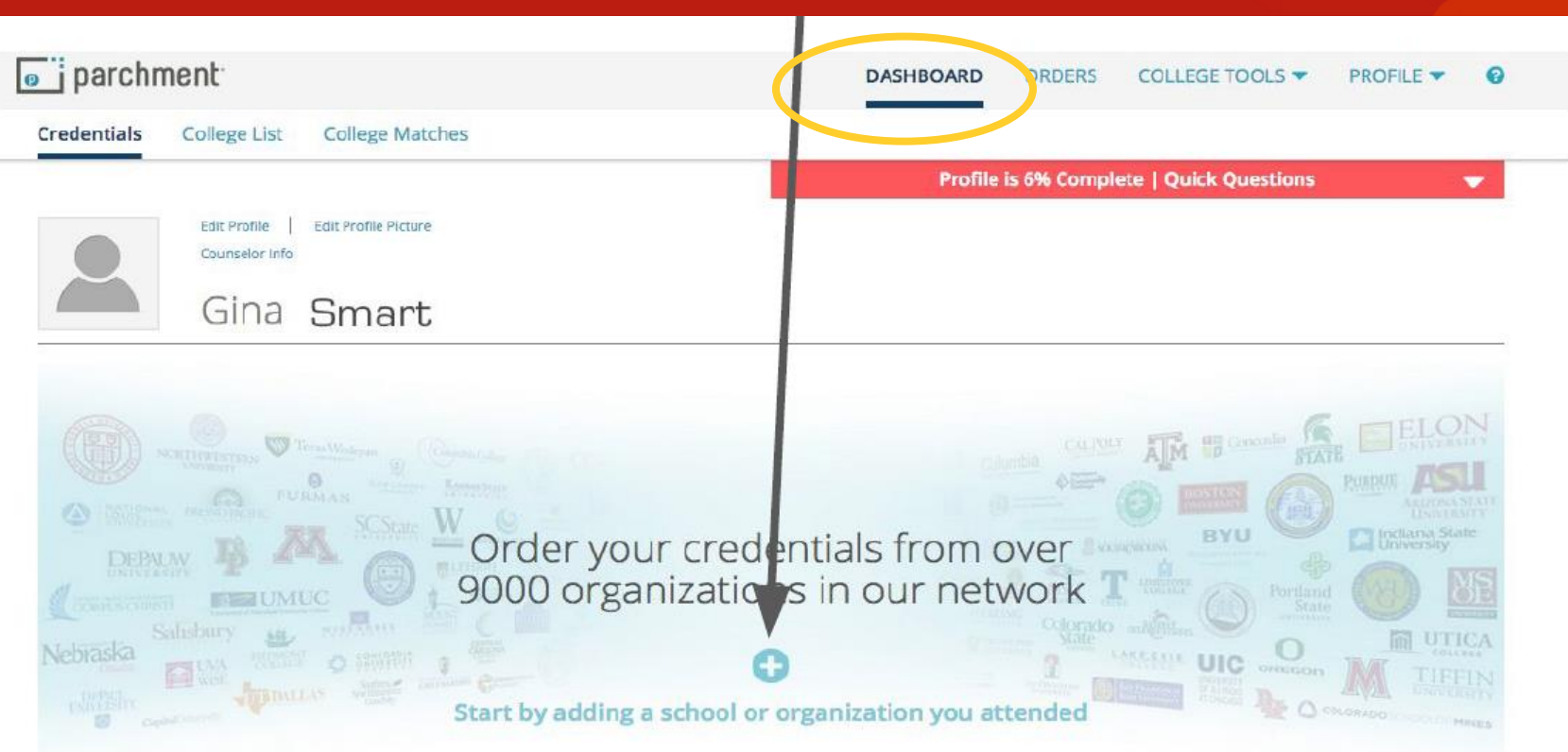

#### 5. Find North Atlanta High School - Click Add when you find it.

Enter the name of your school in the search box and click Search.

Search for the school you attended

Advanced Search

Search

- Click Advanced Search to narrow the results and search by:
	- **High schools**
	- Colleges
	- City, State, or Country

#### 6. Add Enrollment Information - Complete this page. Follow the example below. Click on Consent and Request.

**Your Name** 

Gina Smart

O I would like to add a maiden name or variation to help match the credential I'm ordering

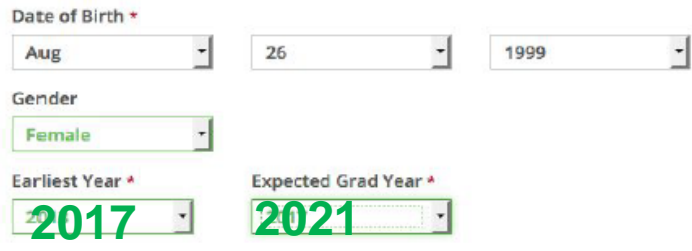

#### FERPA Privacy Rights

recommendations and completed SSR forms where the student has agreed the documents will be private and the student will not view them. If you wish to waive your right to review those documents, you may do so below.

Under the 1974 Family Educational Rights and Privacy Act, an applicant who is admitted and enrolls has the right to review his/her educational files including recommendations. To obtain confidential recommendations for the purposes of admission and academic counseling only, it is possible to waive one's right of access. If you wish to voluntarily waive your right of access to this document, select the checkbox below, constituting your electronic signature. If you have questions about this waiver, please discuss its implications with your counselor.

cognize the confidential wire of the Secondary School Report and other recommendations and

- I waive my right to access
- I do not waive my right to acce

I authorize a copy of my credential(s) to be stored in my Parchment account where I can view and manage the document(s).